# МИНИСТЕРСТВО ОБРАЗОВАНИЯ, НАУКИ И МОЛОДЕЖНОЙ ПОЛИТИКИ ЗАБАЙКАЛЬСКОГО КРАЯ ГПОУ «ЧИТИНСКИЙ ПОЛИТЕХНИЧЕСКИЙ КОЛЛЕДЖ»

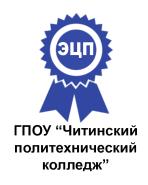

Подписан: Бердников Илья Егорович DN: OU=Директор,<br>О=ГПОУ ''ЧПТК'',<br>СN=Бердников Илья<br>Егорович, E=mail@chptk.ru<br>Дата: 2021.02.09 12:44: 07+09'00'

# **ПРОГРАММА УЧЕБНОЙ ДИСЦИПЛИНЫ**

# *ЕН.02 ИНФОРМАТИКА*

*08.02.09 «Монтаж, наладка и эксплуатация электрооборудования промышленных и гражданских зданий»*

Программа учебной дисциплины «ИНФОРМАТИКА» разработана на основе Федерального государственного образовательного стандарта по специальности 08.02.09 «Монтаж, наладка и эксплуатация электрооборудования промышленных и гражданских зданий».

#### **Разработчик:**

Абрамов А.Р.- преподаватель ГПОУ «Читинский политехнический колледж»

Рекомендована Методическим советом ГПОУ «Читинский политехнический колледж»

Протокол № 1 от «04» сентября2019г.

#### *СОДЕРЖАНИЕ*

**1. ОБЩАЯ ХАРАКТЕРИСТИКА ПРОГРАММЫ УЧЕБНОЙ 4 СТР. ДИСЦИПЛИНЫ** 

**2. СТРУКТУРА И СОДЕРЖАНИЕ УЧЕБНОЙ ДИСЦИПЛИНЫ 8 СТР.** 

**3. УСЛОВИЯ РЕАЛИЗАЦИИ ПРОГРАММЫ 14 СТР.** 

**4. КОНТРОЛЬ И ОЦЕНКА РЕЗУЛЬТАТОВ ОСВОЕНИЯ 16 СТР. УЧЕБНОЙ ДИСЦИПЛИНЫ** 

**5. ВОЗМОЖНОСТИ ИСПОЛЬЗОВАНИЯ ПРОГРАММЫ В 19 СТР. ДРУГИХ ППССЗ** 

## **1. ОБЩАЯ ХАРАКТЕРИСТИКА ПРОГРАММЫ УЧЕБНОЙ ДИСЦИПЛИНЫ Информатика**

#### **1.1. Область применения программы**

Программа учебной дисциплины является частью программы подготовки специалистов среднего звена (ППССЗ)в соответствии с ФГОС по специальности 08.02.09 «Монтаж, наладка и эксплуатация электрооборудования промышленных и гражданских зданий»

## **1.2. Место дисциплины в структуре программы подготовки специалистов среднего звена:**

Учебная дисциплина «Информатика» относится к математическому и общему естественнонаучному циклу программы подготовки специалистов среднего звена.

## **1.3. Цели и задачи дисциплины – требования к результатам освоения дисциплины:**

В результате освоения дисциплины обучающийся должен уметь:

- работать с операционными системами, носителями информации; с файлами и каталогами: создавать, копировать, переименовывать, осуществлять поиск;

- применять прикладные и специальные программы: текстовые, графические программы, электронные таблицы, базы данных, презентации, публикации;

- работать в сети Internet, выполнять поиск необходимой информации в типовой информационно-поисковой системе;

- осуществлять защиту данных каким-либо из способов;

- проводить тестирование компьютера на наличие вирусов, удалять и лечить файлы;

- создавать web-сайты средствами языка HTML или средствами публикаций, и другими программами

В результате освоения дисциплины обучающийся должен знать:

- состав и назначение устройств и программного обеспечения компьютера;

- операционная система, программы – оболочки, прикладные и специальные программные средства компьютера, определение и работа с файлами, каталогами, дисками; назначение файловых менеджеров, программ-архиваторов, специальных программных средств (утилит);;

- основные понятия автоматизированной обработки информации, технологии обработки текста, графики, числовой информации;

- назначение и возможности компьютерных сетей, основные принципы технологии поиска информации в сети Internet;

- способы защиты информации и методы распространения компьютерных вирусов, профилактика заражения;

- правила и порядок использования информации для решения задач профессиональной деятельности;

- основные этапы и терминологию проектирования web-сайтов;

- автоматизированное рабочее место специалиста, назначение, состав и принципы организации типовых профессиональных автоматизированных систем.

В результате освоения дисциплины обучающийся осваивает элементы компетенций:

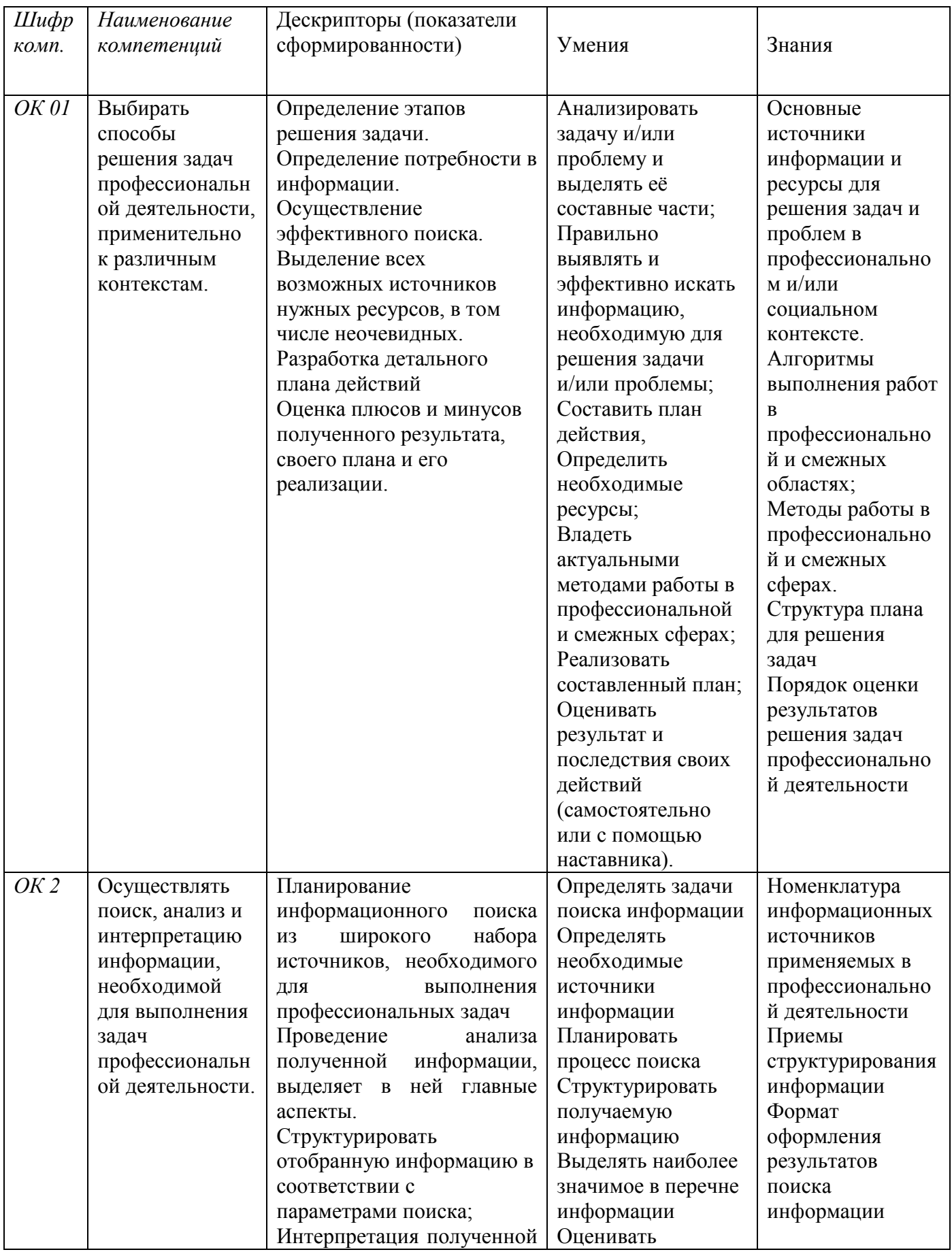

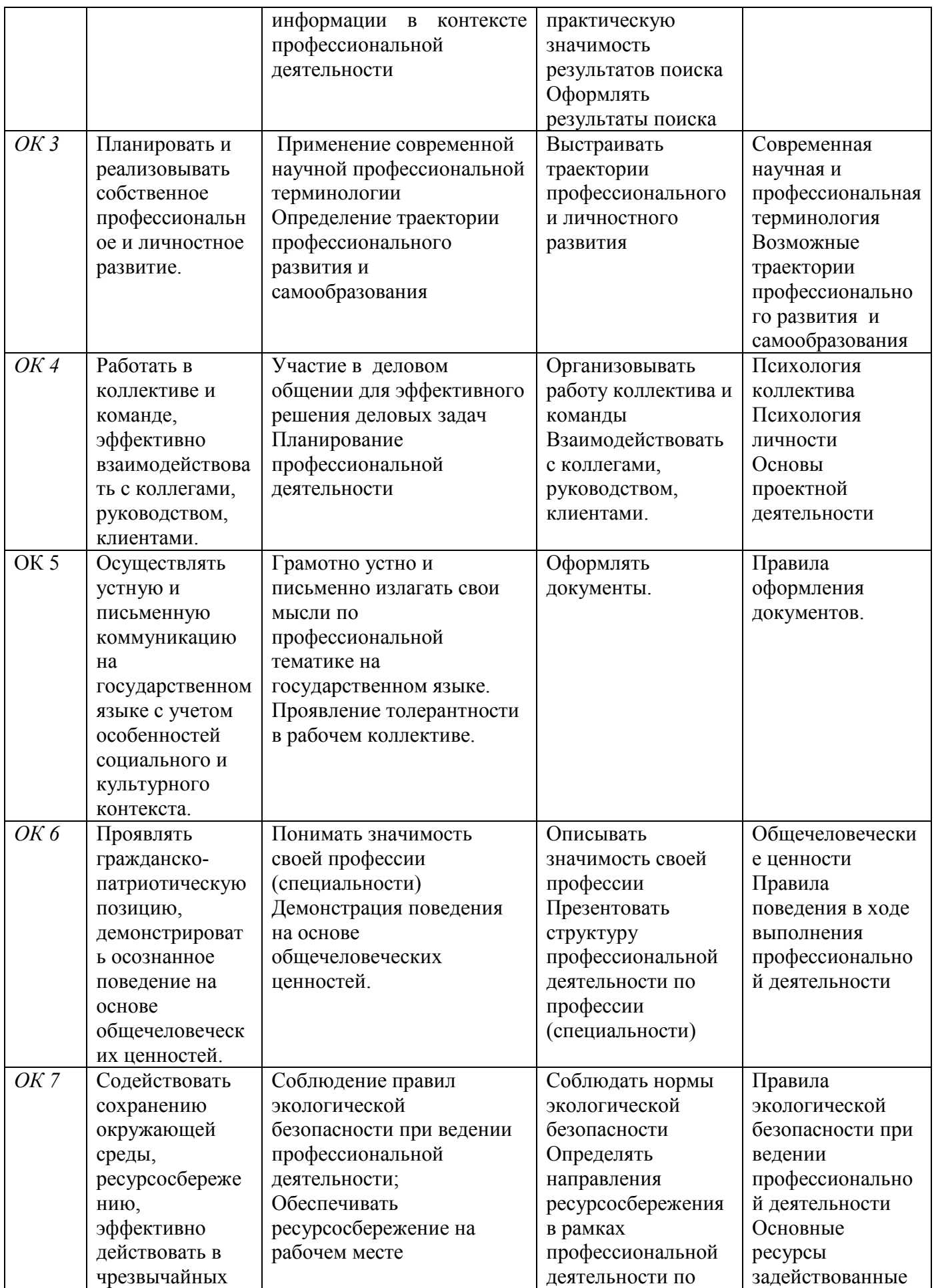

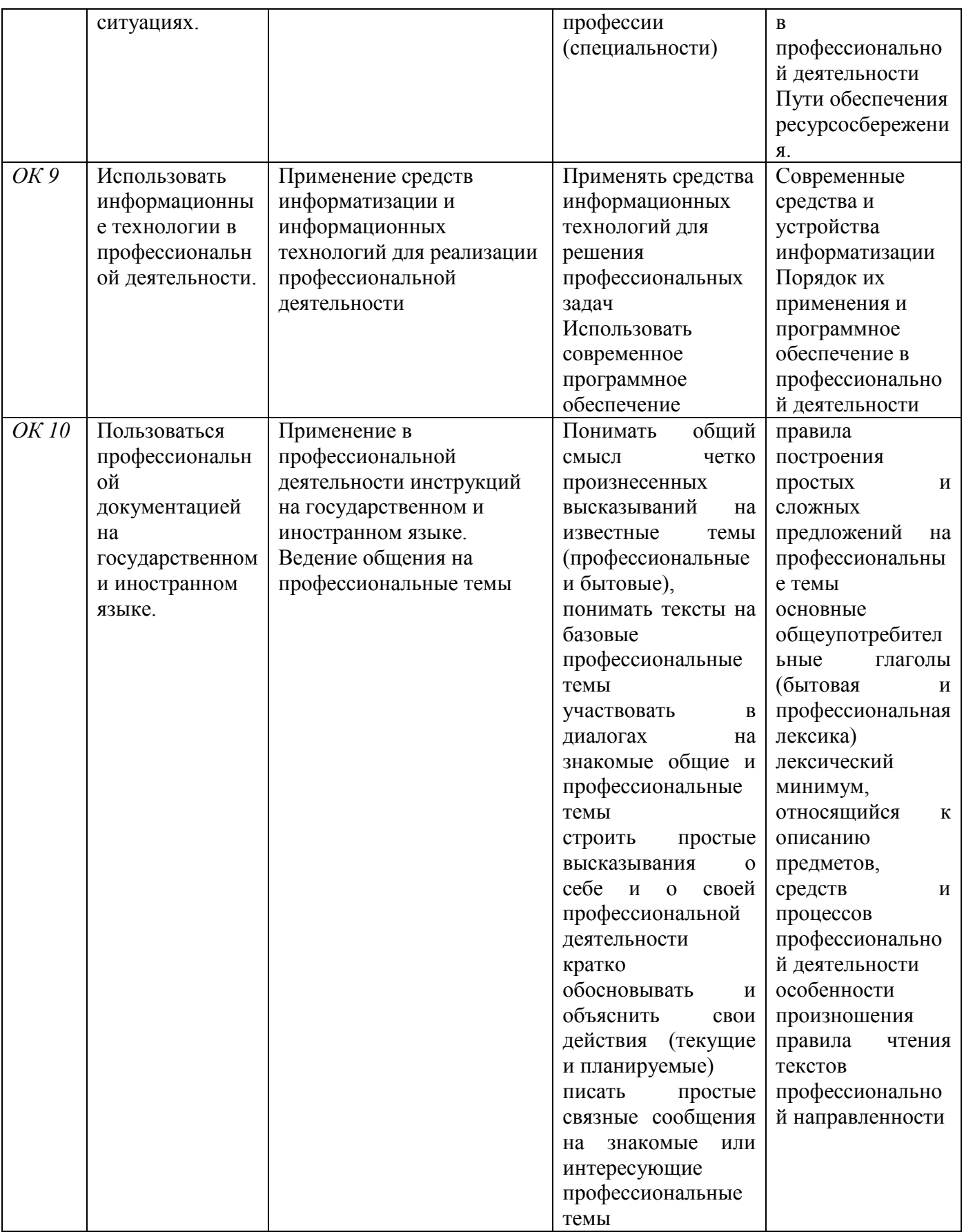

# **2. СТРУКТУРА И СОДЕРЖАНИЕ УЧЕБНОЙ ДИСЦИПЛИНЫ**

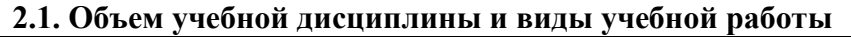

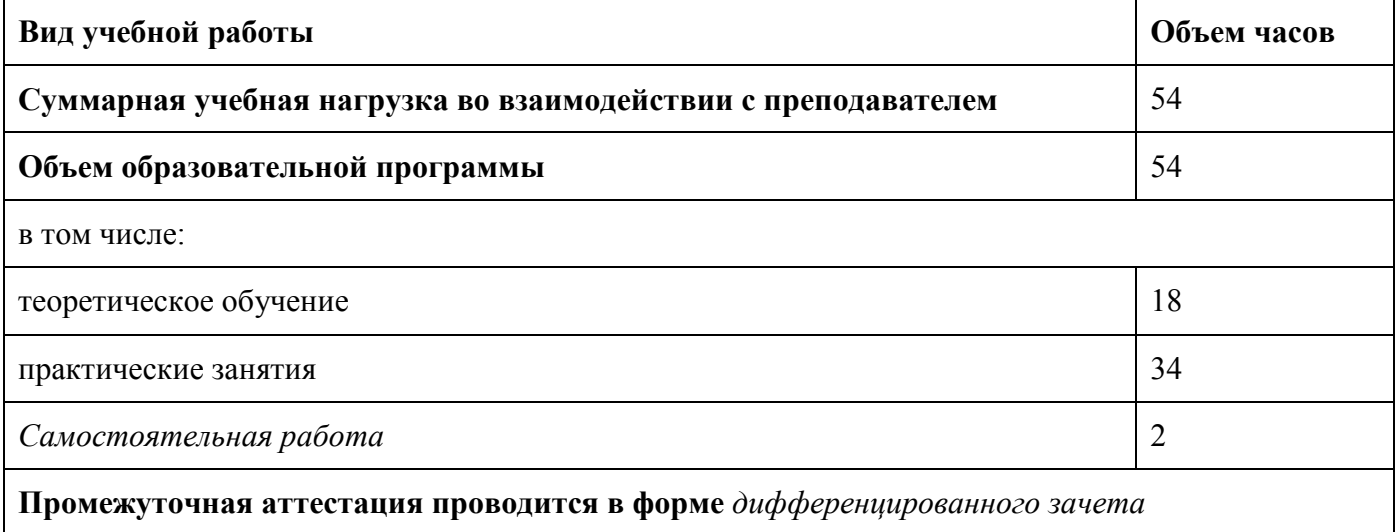

#### *2.2. Тематический план и содержаниеучебной дисциплины*

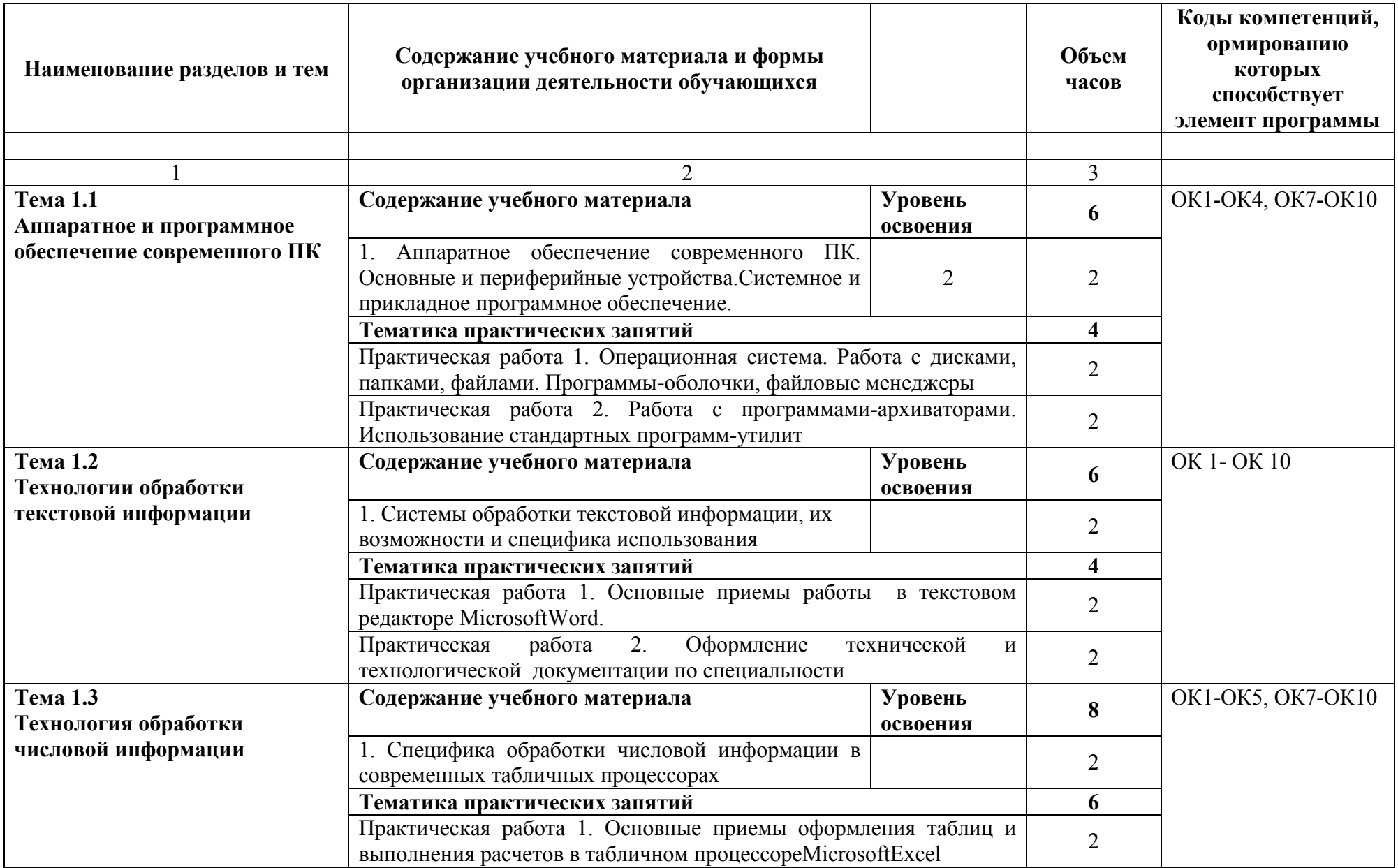

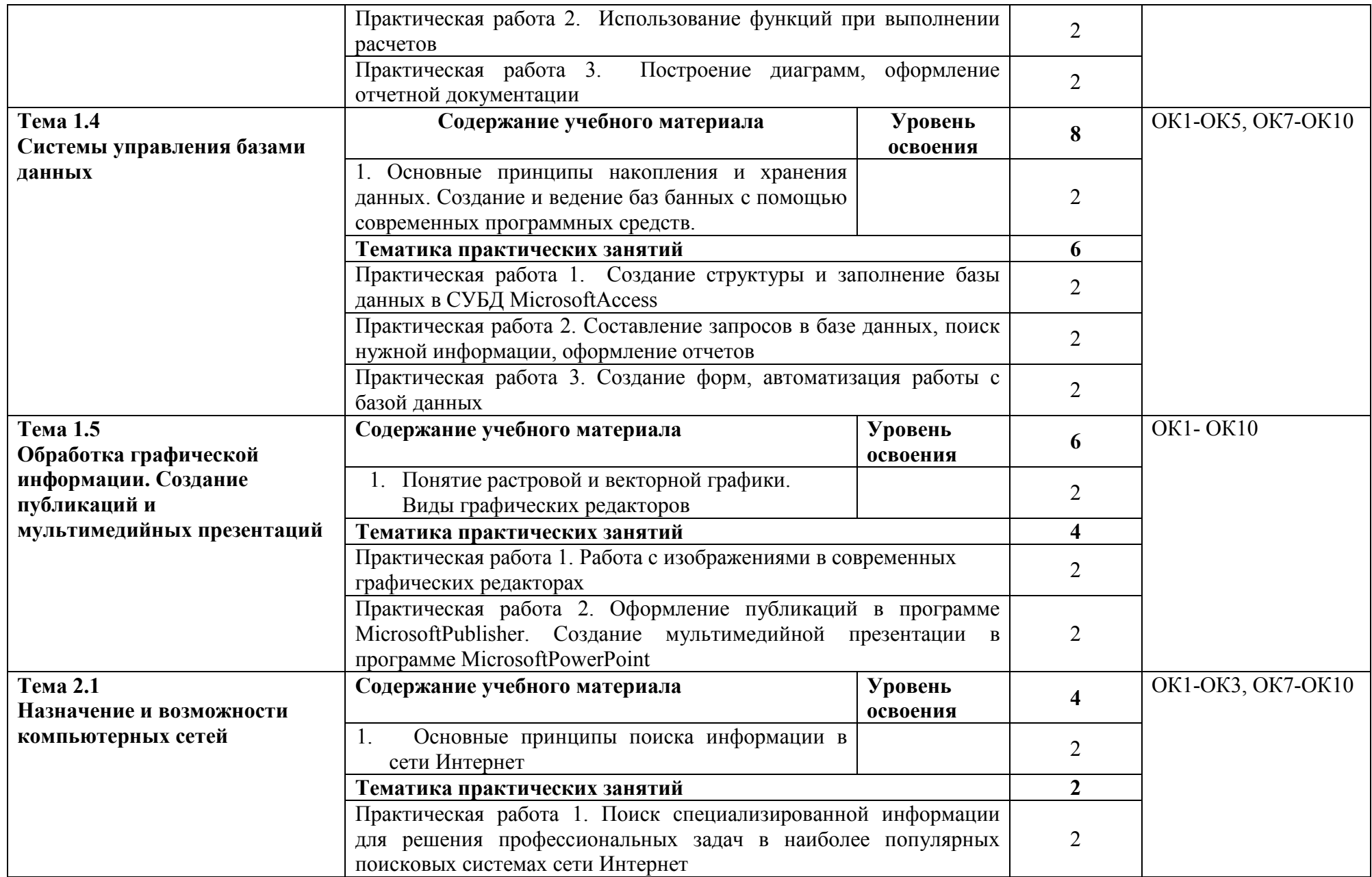

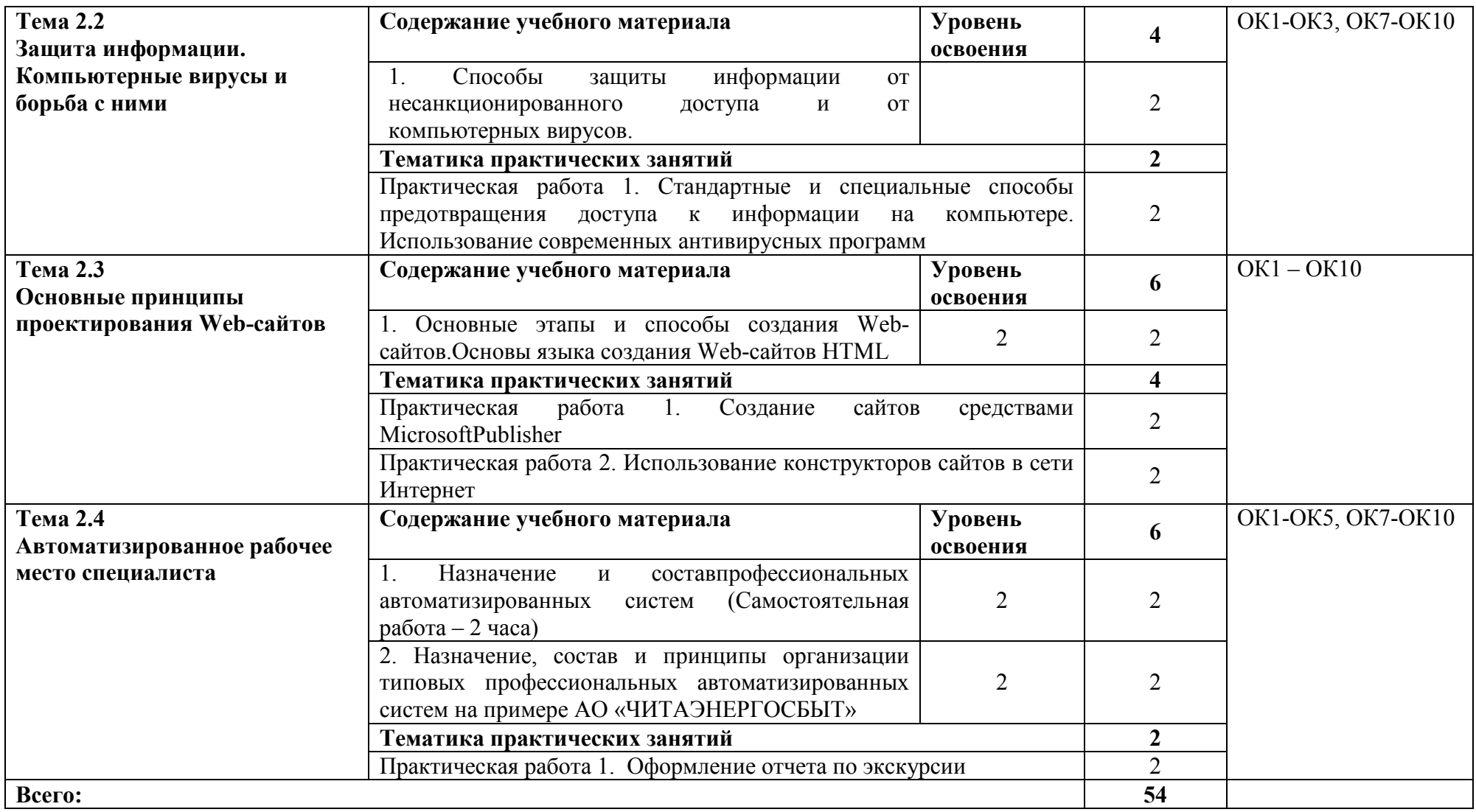

*По каждой теме описывается содержание учебного материала (в дидактических единицах), наименования необходимых лабораторных работ, практических и иных занятий, в том числе контрольных работ, а также тематика самостоятельной работы. Уровень освоения проставляется напротив дидактических единиц (отмечено двумя* 

*звездочками). Если предусмотрены курсовые проекты (работы) по дисциплине, приводится их тематика. Объем часов определяется по каждой позиции столбца 3 (отмечено звездочкой).* 

*Для характеристики уровня освоения учебного материала используются следующие обозначения:* 

 *1 – ознакомительный (воспроизведение информации, узнавание (распознавание), объяснение ранее изученных объектов, свойств и т.п.);* 

*2 – репродуктивный (выполнение деятельности по образцу, инструкции или под руководством);* 

*3 – продуктивный (самостоятельное планирование и выполнение деятельности, решение проблемных задач).* 

## *3. УСЛОВИЯ РЕАЛИЗАЦИИ ПРОГРАММЫ*

#### *3.1. Материально-техническое обеспечение*

Реализация программы дисциплины требует наличия лаборатории информационных технологий в профессиональной деятельности.

Оборудование лаборатории и рабочих мест лаборатории:

- компьютерное рабочее место преподавателя;

- компьютерные рабочие места обучающихся;

- учебная доска.

Технические средства обучения:

- мультимедийный проектор;

- экран;

- компьютеры с лицензионным программным обеспечением.

### *3.2. Информационное обеспечение обучения Перечень используемых учебных изданий, Интернет-ресурсов, дополнительной литературы*

#### *Основные источники (печатные издания):*

1. Гаврилов М. В. Информатика и информационные технологии: учебник для СПО / М. В. Гаврилов, В. А. Климов. 4-е изд., перераб. и доп. – М.: Издательство Юрайт, 2019. – 383 с. – Серия: Профессиональное образование.

#### *Дополнительные источники (печатные издания):*

1. Аверин В.Н. Компьютерная графика: учебник для студ. учреждений сред. проф. образования / В. Н. Аверин. М.: Издательский центр «Академия», 2018. – 256 с.

2. Михеева Е.В. Информатика:студ. учреждений сред. проф. образования / Е. В. Михеева, О. И. Титова. – 3-е изд., стер. – М.: Издательский центр «Академия», 2019. –400 с.

3. Овечкин Г.В. Компьютерное моделирование: учебник для студ. учреждений сред. проф. образования / Г.В. Овечкин, П. В. Овечкин. 2-е изд., стер. – М.: Издательский центр «Академия», 2018. –224 с.

#### *Перечень сайтов в сети Интернет:*

1. http://ru.wikipedia.org

- 2. http://informatika-spo.org.ru
- 3. http://inside-computer.narod.ru/
- 4. http//www.informatika.ru
- 5. http//www.student.informatika.ru

## *3.3. Организация образовательного процесса*

Организация проведения учебных занятий предусмотрена в соответствии с Положением об организации образовательной деятельности (учебного процесса) на очном отделении в ГПОУ «Читинский политехнический колледж», утверждённым Методическим советом колледжа 27 декабря 2016 г.

Учебные занятия в колледже проводятся по расписанию в соответствии с утверждёнными учебными планами, рабочими программами, реализуемыми в соответствии с ФГОС СПО.

Расписание предусматривает непрерывность учебного процесса в течение учебного дня, равномерность распределения учебной работы студентов в течение недели. Продолжительность учебного занятия составляет два академических часа.

## *3.4. Кадровое обеспечение образовательного процесса*

Требования к квалификации педагогических кадров.

Квалификация педагогических работников должна отвечать квалификационным требованиям, указанным в профессиональном стандарте "Педагог профессионального обучения, профессионального образования и дополнительного профессионального образования".

Педагогические работники должны получать дополнительное профессиональное образование по программам повышения квалификации, в том числе в форме стажировки в организациях, направление деятельности которых соответствует области профессиональной деятельности, не реже 1 раза в 3 года с учетом расширения спектра профессиональных компетенций.

## *4. КОНТРОЛЬ И ОЦЕНКА РЕЗУЛЬТАТОВ ОСВОЕНИЯ УЧЕБНОЙ ДИСЦИПЛИНЫ*

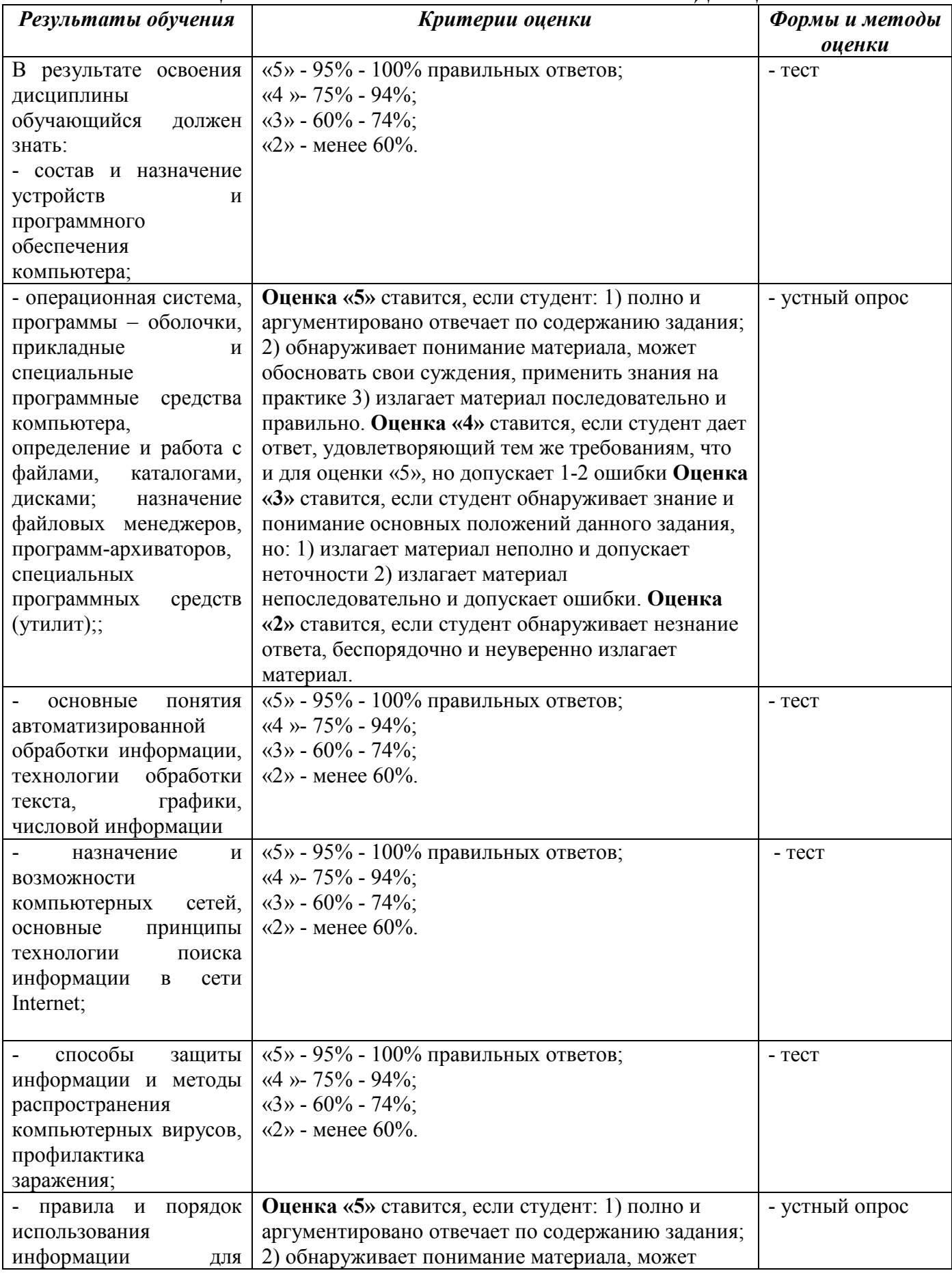

![](_page_15_Picture_268.jpeg)

![](_page_16_Picture_219.jpeg)

![](_page_17_Picture_196.jpeg)

![](_page_18_Picture_122.jpeg)

# **ВОЗМОЖНОСТИ ИСПОЛЬЗОВАНИЯ ПРОГРАММЫ В ДРУГИХ ППССЗ**

Программа дисциплины ЕН.02 «Информатика» может быть использована в ППССЗ

по специальности 13.02.06 «Релейная защита и автоматизация

электроэнергетических систем».